## **CompTIA A+ Certification: A Comprehensive Approach (Exams 220-801 and 220-802)**

# **Course Overview**

The CompTIA A+ certification is the starting point for a career in IT. The exam covers maintenance of PCs, mobile devices, laptops, operating systems and printers

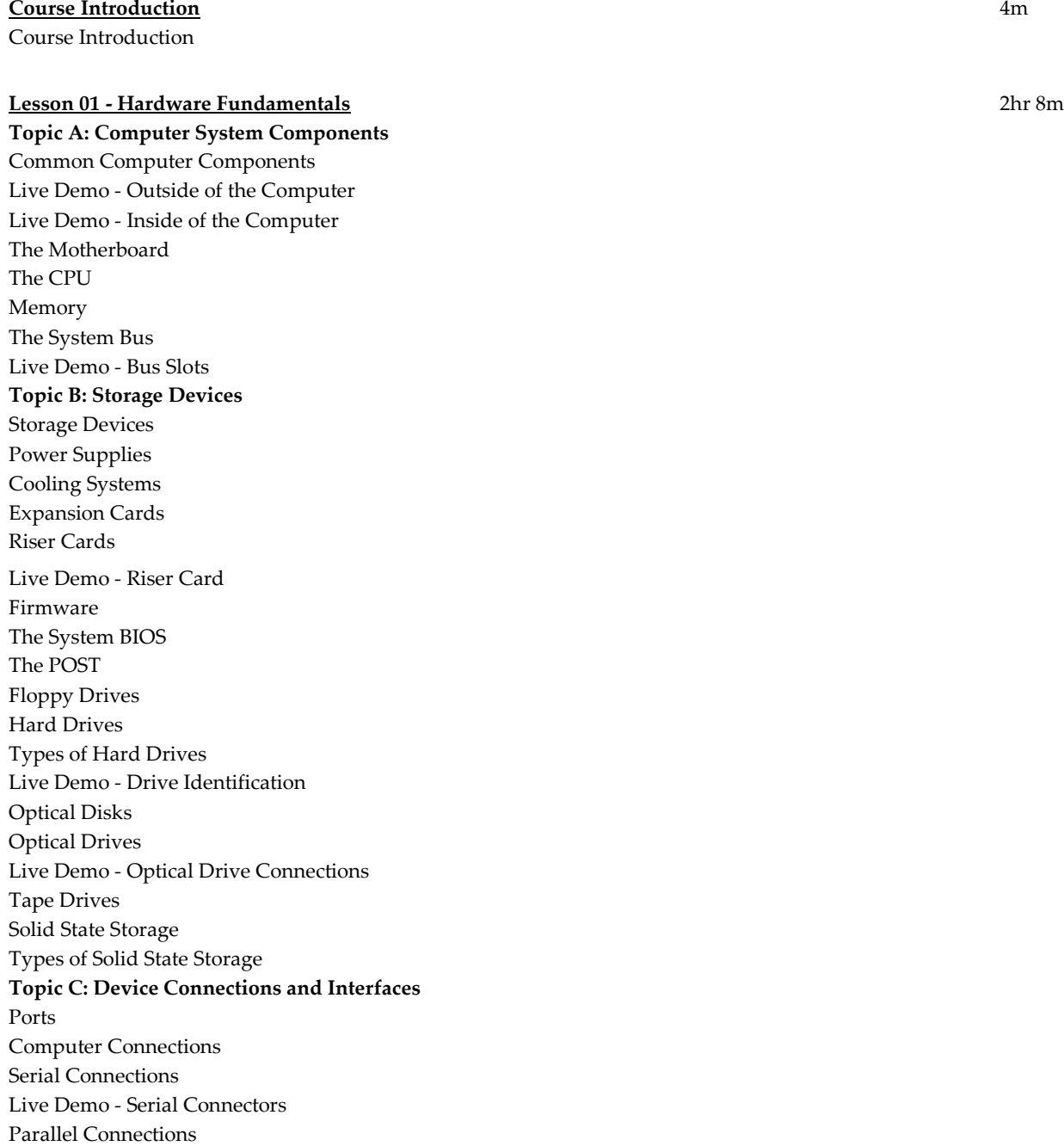

USB Connections

Live Demo - USB Connectors IEEE 1394 and FireWire Connections Live Demo - FireWire Cable SCSI Connections PATA Connections SATA Connections Live Demo - SATA Cable Display Cable and Connector Types Audio/Video Connections Comparing Analog and Digital Video Live Demo - Identifying Video Adapter Types Wireless Device Connections Lesson 01 Review

#### **Lesson 02 - Operating System Fundamentals** 3hr 4m

**Topic A: Personal Computer Operating Systems**  Microsoft Windows Microsoft Windows Features Microsoft Windows 7 Versions Microsoft Windows Vista Versions Microsoft Windows XP Versions Other Operating Systems **Topic B: Windows Control Panel Utilities**  The Control Panel Internet Options Display User Accounts Folder Options System Action Center Windows Firewall Power Options Windows XP Control Panel Utilities Windows Vista Control Panel Utilities Windows 7 Control Panel Utilities Demo - Exploring the Windows 7 Control Panel **Topic C: Command Line Tools**  The Command Prompt Operating System Command Line Tools Networking Command Line Tools The Recovery Console WinRE **Topic D: Windows Operating System Tools**  Types of User Accounts User Account Control Group Accounts System Files and Folders Windows Explorer Computer/My Computer

File Extensions Demo - Viewing File Extensions File Attributes Windows File System Types Permissions NTFS File Permissions NTFS Folder Permissions Demo - Exploring NTFS Permissions Shared Files and Folders Share Permissions NTFS vs. Share Permissions Permissions Considerations User Authentication **Topic E: Windows Operating System Tools**  Administrative Tools Demo - Exploring Administrative Tools Local Users and Groups Device Manager Demo - Using Computer Management and Device Manager Task Manager Demo - Using Task Manager Disk Management Migration Tools The Registry Registry Subtrees Run Line Utilities **MSConfig** Demo - Exploring System Configuration Settings and Information Lesson 02 Review

## **Lesson 03 - PC Technician Professional Best Practices** 1hr 23m

**Topic A: Basic Maintenance Tools and Techniques**  Types of Hardware Toolkits Live Demo - Identifying Common Toolkit Components Software Diagnostic Tools Hard Drive Self-Tests Software Diagnostic Tests Computer Component Maintenance Techniques Cleaning Compounds and Materials Live Demo – Maintenance Documentation and Resources Compliance and Government Regulations

#### **Topic B: Electrical Safety**

Static Electricity ESD ESD Prevention Techniques Live Demo – ESD EMI EMI Prevention Techniques An ESD Toolkit

Electrical Hazards Electrical Safety Precautions **Topic C: Environmental Safety and Materials Handling**  Environmental Considerations and Controls Workplace Safety Issues Environmental Safety Best Practices General Power Issues Power Protection Systems Liquid Hazards Chemical Hazards MSDS Documents Incident Reports Hazardous Material Disposal Procedures **Topic D: Professionalism and Communication**  Communication Skills AUP Professional Conduct Prohibited Content Best Practices Related to Prohibited Content or Activity Computer Forensics Lesson 03 Review

#### **Lesson 04 - Peripheral Components** 1hr 1m

**Topic A: Install and Configure Display Devices**  Display Device Types Display Device Settings and Features Device Drivers Display Device Selection Tips Display Device Installation Considerations Demo - Configuring Display Devices **Topic B: Install and Configure Input Devices**  Standard Input Device Types Biometric Input Device Types Specialized Input Device Types KVM Switches Input Device Selection Tips Input Device Installation Considerations Demo - Configuring Input Devices **Topic C: Install and Configure Expansion Cards**  Expansion Card Types Card Selection Tips Card Installation Considerations Expansion Card Configuration **Topic D: Install and Configure Multimedia Devices**  Multimedia Devices Common Multimedia Devices Multimedia Device Selection Tips Multimedia Device Installation Considerations Multimedia Device Configuration Lesson 04 Review

#### **Lesson 05 - Managing System Components** 1hr 40m

**Topic A: Motherboards**  Motherboard Sizes/Form Factors Expansion Slots RAM Slots Integrated I/O Port Types Chipsets CMOS Battery Live Demo - Replacing CMOS Battery Jumpers and DIP Switches Front Panel Connectors Fan Connectors Live Demo - Cooling Fins and a Fan Live Demo - Processor Fan Bus Speeds Motherboard Power Connectors Live Demo - Motherboard Power Connectors Motherboard Selection Tips Motherboard Installation Considerations Live Demo – Motherboard **Topic B: CPUs and Cooling Systems**  CPU Sockets Intel CPU Socket Types AMD CPU Socket Types Cache CPU Operational Characteristics CPU Selection Factors Cooling System Types Cooling System Selection Factors Live Demo - Cooling Method **Topic C: Select and Install Power Supplies**  Power Supply Specifications Power Supply Connections Live Demo - Peripheral Power Connector Power Supply Safety Recommendations Selecting the Right Power Supply Live Demo - Modern Power Supply Live Demo - Legacy Power Supply **Topic D: RAM Types and Features**  RAM Modules Single-Sided and Double-Sided Memory RAM Configurations Types of RAM ECC Parity RAM Characteristics **Topic E: Install and Configure Storage Devices**  Media Capacity RAID Standards

Common RAID Types Internal Storage Device Considerations External Storage Device Considerations Demo - Installing an Internal Storage Device **Topic F: Configure the System BIOS**  BIOS Memory BIOS Components Firmware Upgrades BIOS Configuration Options BIOS Diagnostics BIOS Monitoring Capabilities Lesson 05 Review

#### **Lesson 06 - Installing and Configuring Operating Systems** 1hr 40m

**Topic A: Implement Virtualization**  What is Virtualization? Types of Virtualization Components of a Virtual Environment Virtual Desktop Infrastructure Virtualization Requirements Windows Client Virtualization Solutions Demo - Creating a VM on Windows 7 **Topic B: Install Microsoft Windows**  Windows System Requirements Hardware Compatibility Boot Methods Imaging Installation Types Third Party Drivers Partitioning Partitioning Types Volumes Partitioning and File System Types Workgroups Homegroups Domains Customizing System Options Updates Factory Recovery Partition Microsoft Product Activation Demo - Installing Microsoft Windows **Topic C: Windows Upgrades**  In-Place Upgrades Supported Upgrade Paths Compatibility Tools **Topic D: Windows Preventive Maintenance**  Data Backup and Restoration Maintenance Tools Scheduling Tasks Patch Management

Managing Updates Demo - Performing Preventive Maintenance Lesson 06 Review

#### **Lesson 07 - Customized Client Environments** 22m

**Topic A: Standard Clients**  What is a Standard Client? Client Requirements Virtualization Workstation Virtualization Workstation Requirements **Topic B: Custom Client Environments**  Media Design Workstations Media Design Workstation Requirements Audio/Video Editing Workstations Audio/Video Editing Hardware Requirements Gaming PCs Gaming PC Requirements Home Theater PC Home Theater PC Requirements Home Server PC Home Server Requirements Lesson 07 Review

#### **Lesson 08 - Networking Technologies** 2hr 45m

**Topic A: Physical Network Connections Networks** Network Models Network Interface Card Characteristics Twisted Pair Cables Types of Twisted Pair Cable PVC Cable and Plenum Cabling Twisted Pair Connectors Coaxial Cables Coaxial Cable and Connector Types Live Demo - Coax and Coax Networks Fiber Optic Cables Fiber Optic Cable Types Fiber Optic Connector Types Wireless Connections Additional Network Connection Methods **Topic B: TCP/IP**  TCP/IP IPv4 Addresses Subnet Masks Gateways IP Address Classes IPv6 Addresses The IPv6 Address Format IPv4 vs. IPv6 Addressing Schemes

Static vs. Dynamic Addressing DHCP DNS Client-Side DNS Demo - Identifying Your Computer's TCP/IP Information **Topic C: Network Connectivity**  LANs WANs PANs MANs VPNs Ethernet Network Topologies Network Device Types and Features ISPs Broadband Communications Internet Connection Types and Features **Topic D: Ports and Protocols**  Ports TCP vs. UDP Port Ranges Common Ports LDAP SNMP SSH **SFTP** SMB **Topic E: Set Up and Configure Windows Networking**  Directory Services Windows Networking Options Demo - Joining a Computer to a Domain Network Shares Demo - Creating a Network Share Network Connection Types Proxy Settings Remote Desktop Network Location Settings Firewall Settings Alternative IP Address Configuration Methods Network Card Properties Live Demo - Network Cards and Cables **Topic F: Networking Tools**  Cable Testers Crimpers Multimeter Toner Probe Loopback Plug Punch Down Tool Networking Utilities Demo - Identifying Networking Tools

#### Lesson 08 Review

#### **Lesson 09 - Installing, Configuring, and Maintaining SOHO Networks** 48m

**Topic A: Install and Configure SOHO Networks**  SOHO Networks Firewalls and SOHO Networks DMZs NAT Implementations WPS Basic QoS 802.11 Wireless Standards WAPs **SSID** Encryption Wireless Encryption Types Router Settings and Configurations Live Demo - Configure Router **Topic B: SOHO Network Security**  Common SOHO Security Methods Wireless Security SOHO Wireless Security Methods Wireless Client Configuration Options Lesson 09 Review

#### **Lesson 10 - Supporting Laptops** 29m

### **Topic A: Laptop Hardware and Components**  Laptops

Laptop Hardware Components Types of Laptop Displays Laptop Display Components Internal Laptop Components Laptop Expansion Options Special Function Keys Laptop Docking Solutions Laptop Locks Laptop Power Supplies and Batteries Demo - Power Options Auto-Switching and Fixed Input Power Supplies Laptop Cooling Considerations **Topic B: Install and Configure Laptop Hardware Components**  General Laptop Support Guidelines Live Demo - Inside of Laptop Lesson 10 Review

### **Lesson 11 - Mobile Computing** 27m

**Topic A: Mobile Device Technologies**  What is Mobile Technology? Mobile Operating Systems Smartphones Tablet PCs

Tablets vs. Laptops Mobile Device Features

#### **Topic B: Configure Mobile Devices**

Mobile Security Mobile Device Security Techniques Network Configuration Settings Bluetooth Configuration Methods The Bluetooth Pairing Process Data Synchronization Synchronization Requirements Email Configuration Methods Email Server and Configuration Settings Lesson 11 Review

#### **Lesson 12 - Supporting Printers** 49m

**Topic A: Printer Technologies**  Printers An MFD Laser Printers The Laser Print Process Inkjet Printers The Inkjet Print Process Duplexing Thermal Printers Thermal Print Processes Impact Printers The Impact Print Process **Topic B: Install, Configure, and Maintain Printers**  Technical Printer Components Printer Supplies and Media Printer Driver Types Printer Driver Compatibility Local and Network-Based Printers Print Device Sharing Printer Configuration Options Printer Maintenance Live Demo - Printers Demo - Installing a Local Printer Lesson 12 Review

#### **Lesson 13 - Security – Security** 1hr 16m

**Topic A: Security Fundamentals**  Corporate Security Policies Security Incident Reports The Principle of Least Privilege Strong Passwords User Education Common User Security Practices Authentication Methods

**Topic B: Security Threats and Vulnerabilities** 

Malware Types of Malware Social Engineering Physical Security Threats and Vulnerabilities Common Wireless Security Threats

**Topic C: Security Protection Measures**  Physical Security Physical Security Measures Digital Security Antivirus Software Anti-Spyware Software Firewalls Social Engineering Prevention Techniques Hard Drive Sanitation Formatting Hard Drives for Disposal Physical Destruction Methods for Computer Media **Topic D: Workstation Security**  Windows Security Policies Windows Firewall Software Firewall Configuration Settings Workstation Security Best Practices Demo - Securing a Workstation Lesson 13 Review

#### **Lesson 14 - Troubleshooting Hardware Components** 59m

**Topic A: Troubleshooting Theory**  Troubleshooting Theory Troubleshooting Models Troubleshooting Template Forms **Topic B: Troubleshoot Video and Display Devices**  Common Video and Display Issues **Topic C: Troubleshoot Hard Drives and RAID Arrays**  Drive and Array Troubleshooting Tools Common Hard Drive Symptoms Common RAID Array Issues SATA Troubleshooting Tips PATA Troubleshooting Tips SCSI Troubleshooting Tips **Topic D: Troubleshoot System Components**  Common System Troubleshooting Tools Common CPU Issues Common Cooling System Issues Common Motherboard Issues Repair vs. Replace Common RAM Issues Common External Power Source Problems Common Power Supply Problems Power Supply Troubleshooting Considerations **Topic E: Troubleshoot Laptops** 

Maintenance and Handling Techniques Operating Environment Best Practices General Laptop Issues Common Laptop Keypad Issues Common Wireless Connectivity Issues Laptop Disassembly Best Practices **Topic F: Troubleshoot Printers**  Common Printer Troubleshooting Tools Printer Software Tools

Common Printer Symptoms

Lesson 14 Review

## **Lesson 15 - Troubleshooting System-Wide Issues** 51m

**Topic A: Troubleshoot Operating Systems**  Operating System Troubleshooting Tools BSOD System Lockup Errors Input/Output Device Issues Application Errors Boot Issues Common Operating System Symptoms Error and Warning Messages in Event Viewer Registry Error Messages Demo - Troubleshooting a Remote Computer with Remote Desktop **Topic B: Troubleshoot Wired and Wireless Networks**  Common Network Issues Network Troubleshooting Utilities Network Troubleshooting Tools Demo - Troubleshooting Network Issues **Topic C: Troubleshoot Common Security Issues**  Common Security Issues Malware Removal Process Malware Removal Best Practices Security Troubleshooting Tools Lesson 15 Review Course Closure

**Total Duration:** 19hrs 44m